## ROCK YOUR CLASSY FUNDRAISING PAGE

How to create a personal fundraising page

**2017 Annual Campaign Old Colony YMCA**

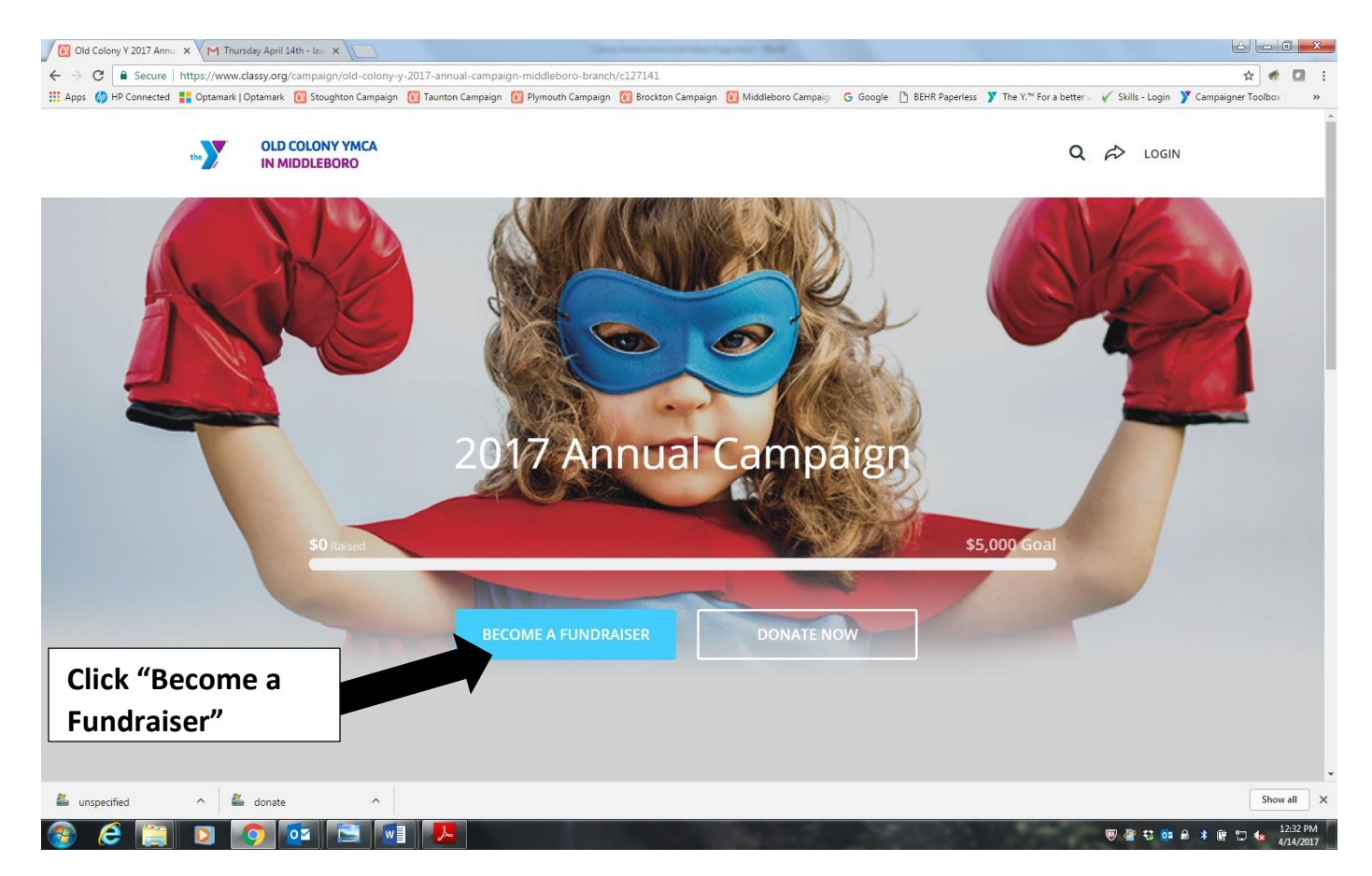

## **OCY Classy Home Pages:**

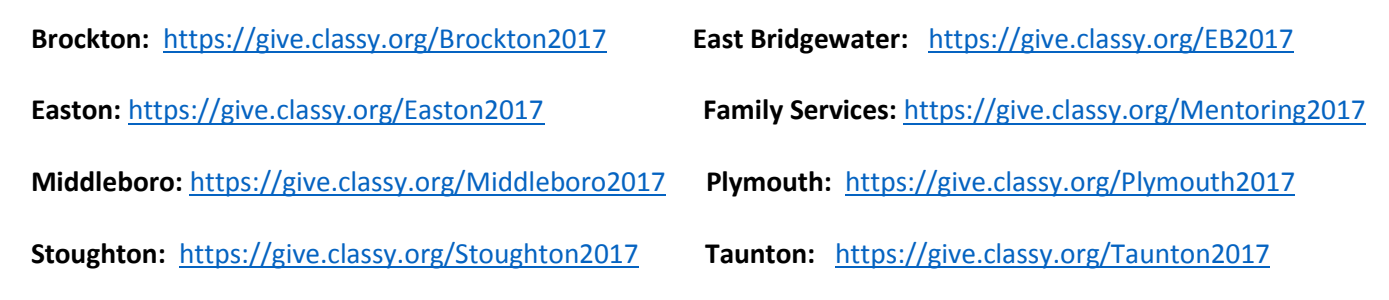

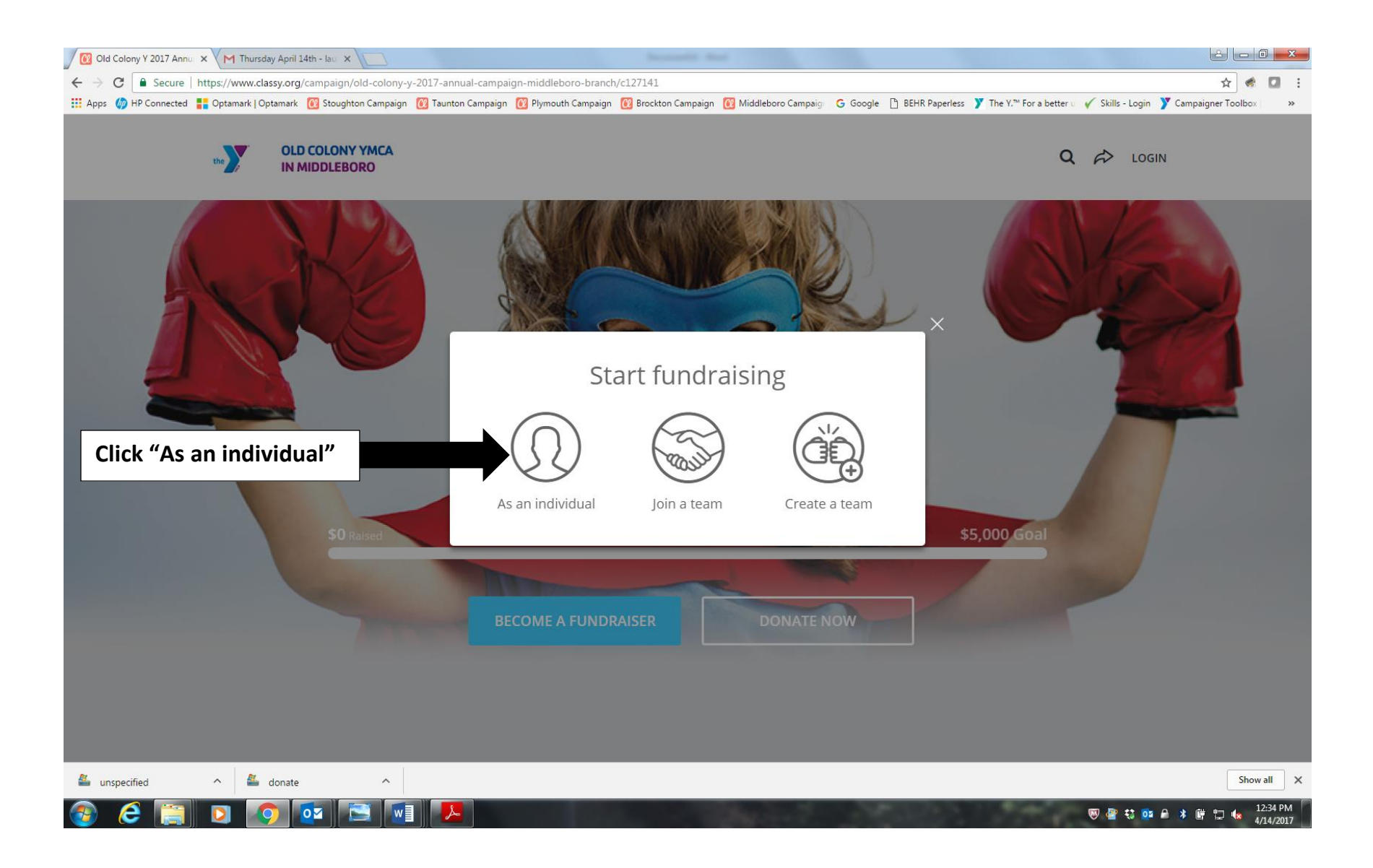

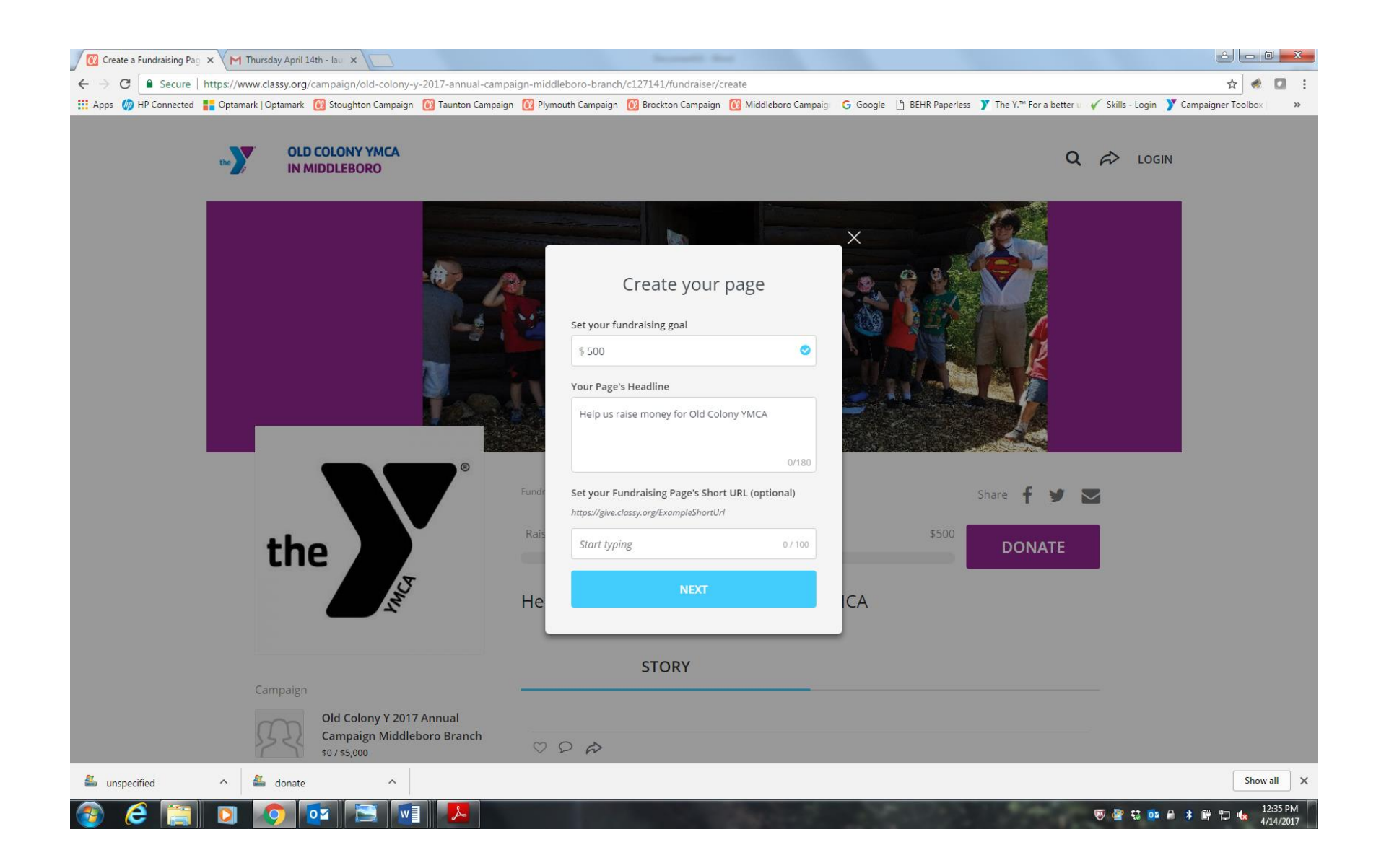

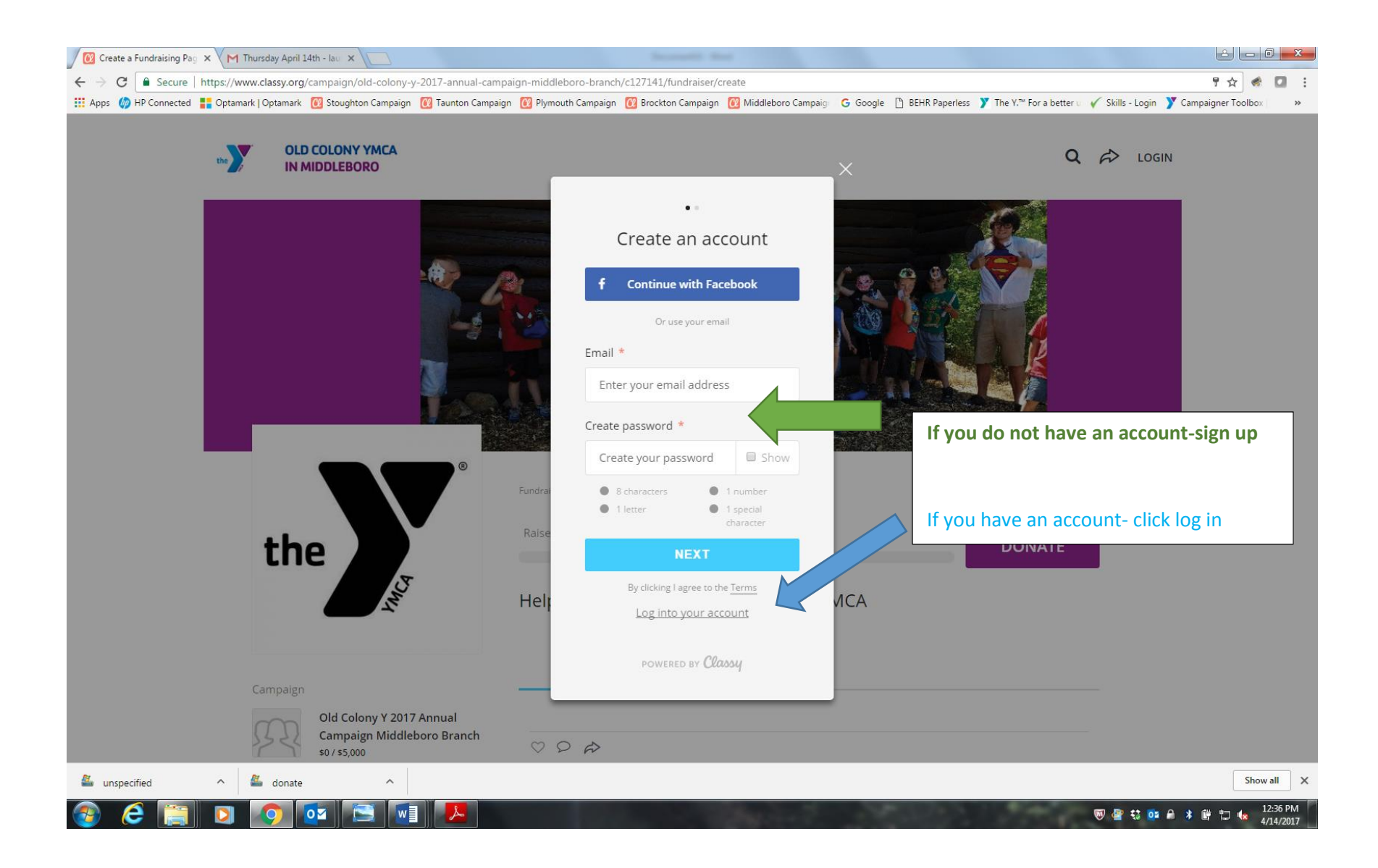

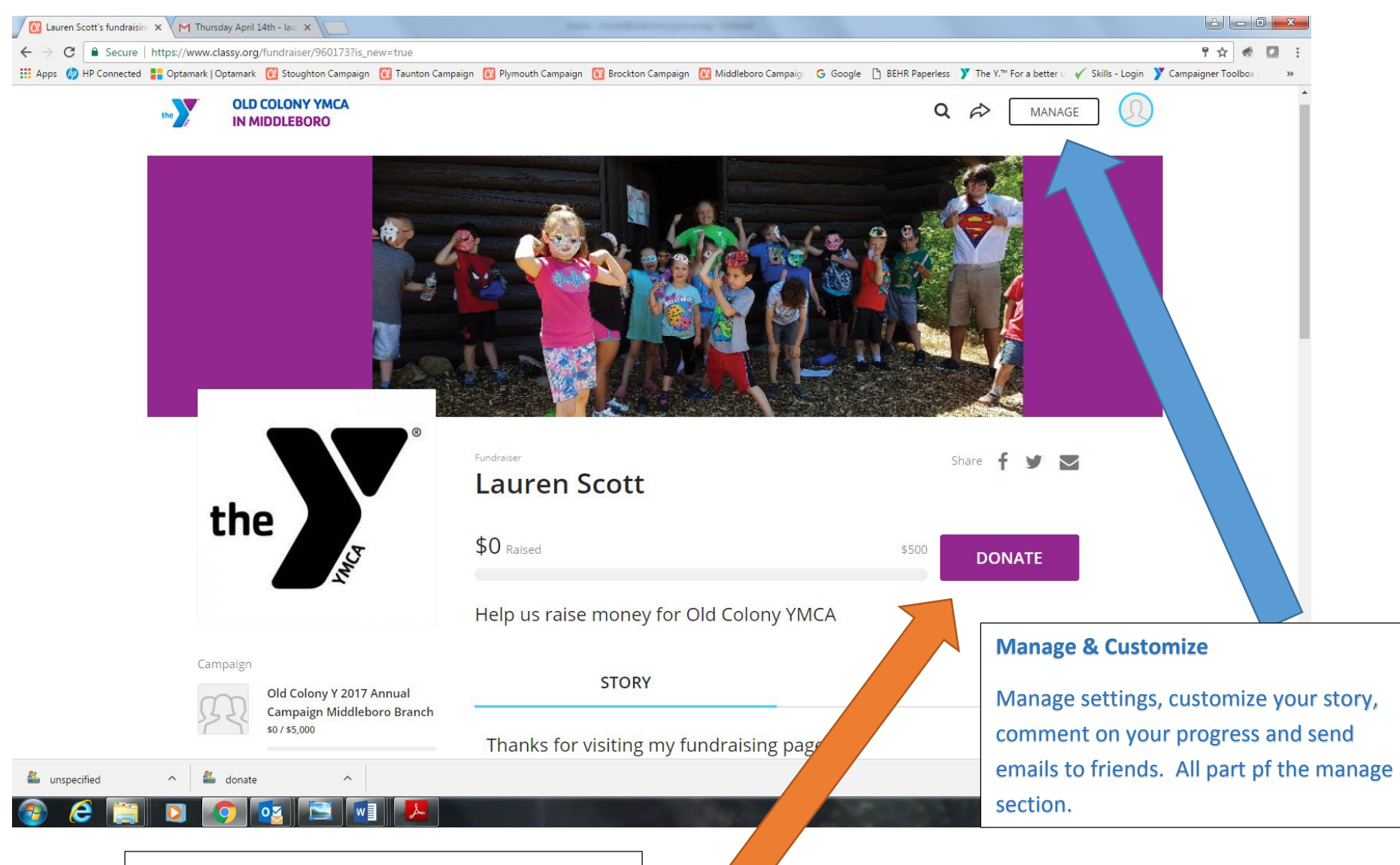

## **Show Your Commitment**

Show you are serious and be your first donor. Your friends and family instantly will see your dedication and will be more inclined to donate.